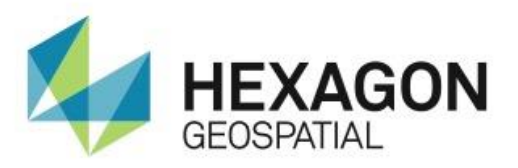

# RELEASE GUIDE **ERDAS APOLLO**

June 08, 2016

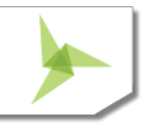

# **Contents**

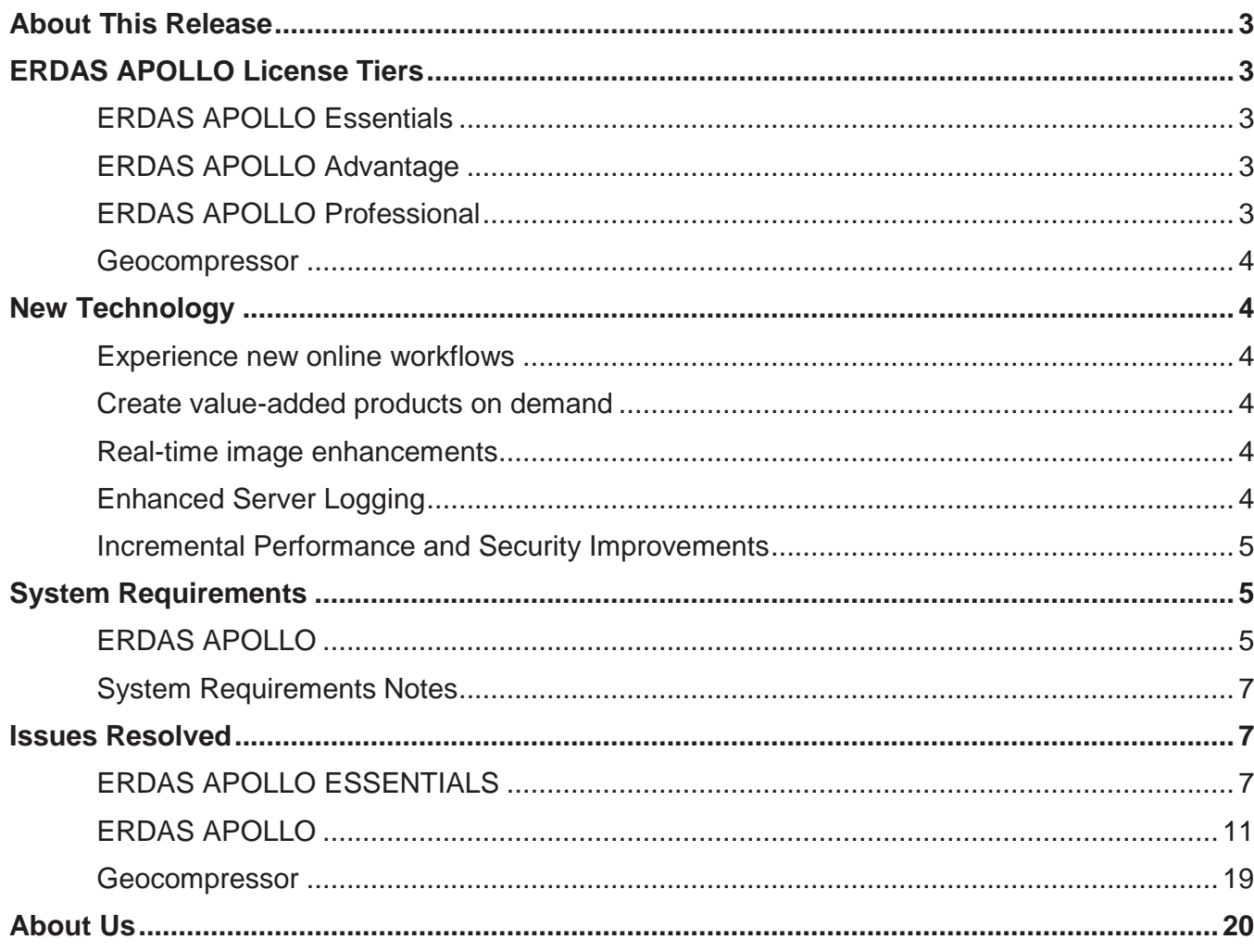

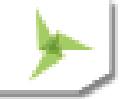

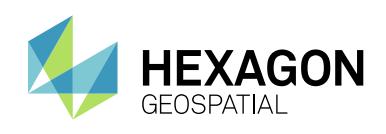

# <span id="page-2-0"></span>ABOUT THIS RELEASE

This document describes the enhancements for ERDAS APOLLO, including ECW products. Although the information in this document is current as of the product release, see the Hexagon Geospatial Support website for the most current version.

This release includes both enhancements and fixes. For information on fixes that were made to ERDAS APOLLO for this release, see the Issues Resolved section. For information on enhancements, see the New Technology section.

This document is only an overview and does not provide all of the details about the product's capabilities. See the online help and other documents provided with ERDAS APOLLO for more information.

# <span id="page-2-1"></span>ERDAS APOLLO LICENSE TIERS

ERDAS APOLLO is an enterprise-class, comprehensive data management, analysis, and delivery system enabling an organization to catalog, search, discover, process, and securely disseminate massive volumes of both filebased and web-enabled data. This solution consistently delivers virtually any digital object faster and with less hardware than competing server-based products. An interoperable OGC/ISO-based application that implements an out-of-the-box service-oriented architecture (SOA), ERDAS APOLLO is the solution for data management in the overall Hexagon Geospatial server story.

Available in three license tiers, ERDAS APOLLO suits a spectrum of organizations – integrating easily with other geospatial software and offering unparalleled performance even when handling massive data archives and many users.

## <span id="page-2-2"></span>**ERDAS APOLLO ESSENTIALS**

ERDAS APOLLO Essentials license includes the fastest geospatial image and LIDAR server in the world. A single server with standard hardware can serve terabytes of data to thousands of concurrent users. ERDAS APOLLO Essentials works with your GIS to provide geospatial data as quickly as possible.

## <span id="page-2-3"></span>**ERDAS APOLLO ADVANTAGE**

ERDAS APOLLO Advantage license includes a comprehensive data management and delivery solution providing remarkable business value. This OGC/ISO standards-based solution can organize, securely manage and disseminate data within databases and also massive volumes of dynamic and static images, point cloud data, terrain, vector data, third party web services, and any digital resource in the enterprise. ERDAS APOLLO Advantage license provides a scalable solution through clustering to meet an organization's specific needs, ensuring unprecedented performance even when handling the largest data archives.

## <span id="page-2-4"></span>**ERDAS APOLLO PROFESSIONAL**

ERDAS APOLLO Professional license is the most advanced product tier of ERDAS APOLLO. It offers Clip, Zip and Ship of LAS-formatted point cloud data, and on-the-fly geoprocessing through a powerful implementation of the OGC Web Processing Service (WPS) specification. Users can run an entire model, such as change detection, site analysis, or elevation change, completely contained within a single web processing service (WPS). Also, leverage more geoprocessing capabilities coupled with enhanced performance through new RESTful based geoprocessing services that can be created to run synchronously and asynchronously. The ERDAS APOLLO Professional license tier is unrivalled in the complexity of algorithms stored under the hood.

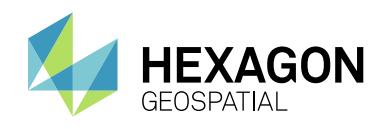

## <span id="page-3-0"></span>**GEOCOMPRESSOR**

GeoCompressor is a stand-alone, high performance geospatial image and point cloud compression application designed to simplify the creation of ECW, JPEG2000 and HPC formats.

# <span id="page-3-1"></span>NEW TECHNOLOGY

## <span id="page-3-2"></span>**EXPERIENCE NEW ONLINE WORKFLOWS**

Leverage more geoprocessing capabilities coupled with enhanced performance in ERDAS APOLLO. Integrating content management, analysis and data delivery via lightweight web services has never been so easy. Models can be created in ERDAS IMAGINE and transferred to the new geoprocessing RESTful services.

## <span id="page-3-3"></span>**CREATE VALUE-ADDED PRODUCTS ON DEMAND**

Use ERDAS APOLLO to serve spatial models created in Producer Suite. Achieve workflow efficiencies by delivering advanced remote sensing calculations on-the-fly via OGC Web Services.

## <span id="page-3-4"></span>**REAL-TIME IMAGE ENHANCEMENTS**

ERDAS IMAGINE ImageChain support lets you change ImageChain parameters from a thin web client, and also provides Defence SIPS compliance and automatic sensor georectification.

- ImageChains can be customized in IMAGINE and then transferred to APOLLO
- **Highlight architectural differences when imagery is read via ImageChain (ie. eRaster).**
- Modify an Imagechain, apply the ImageChain to a dataset and then use a basic web client to control the configurable parameters
- Switch controls have been added to allow all customer usage patterns to take advantage of the new ImageChain capability.

## <span id="page-3-5"></span>**ENHANCED SERVER LOGGING**

Monitor the activity of your ERDAS APOLLO Server to show which users have accessed the system and any activities they have performed including query/access to data and metadata as well as any modifications to the metadata.

- **ERDAS APOLLO Audit Logging capability can be enabled and disabled by the admin user**
- Easily access and review the information contained within the logs.

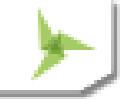

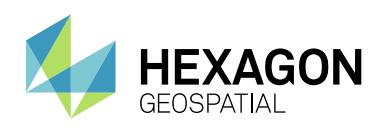

## <span id="page-4-0"></span>**INCREMENTAL PERFORMANCE AND SECURITY IMPROVEMENTS**

Many of the underlying platforms of ERDAS APOLLO have been upgraded to apply necessary security features as well as providing performance improvements. This includes updates to Java and integration LDAP within the configuration process.

# <span id="page-4-1"></span>SYSTEM REQUIREMENTS

## <span id="page-4-2"></span>**ERDAS APOLLO**

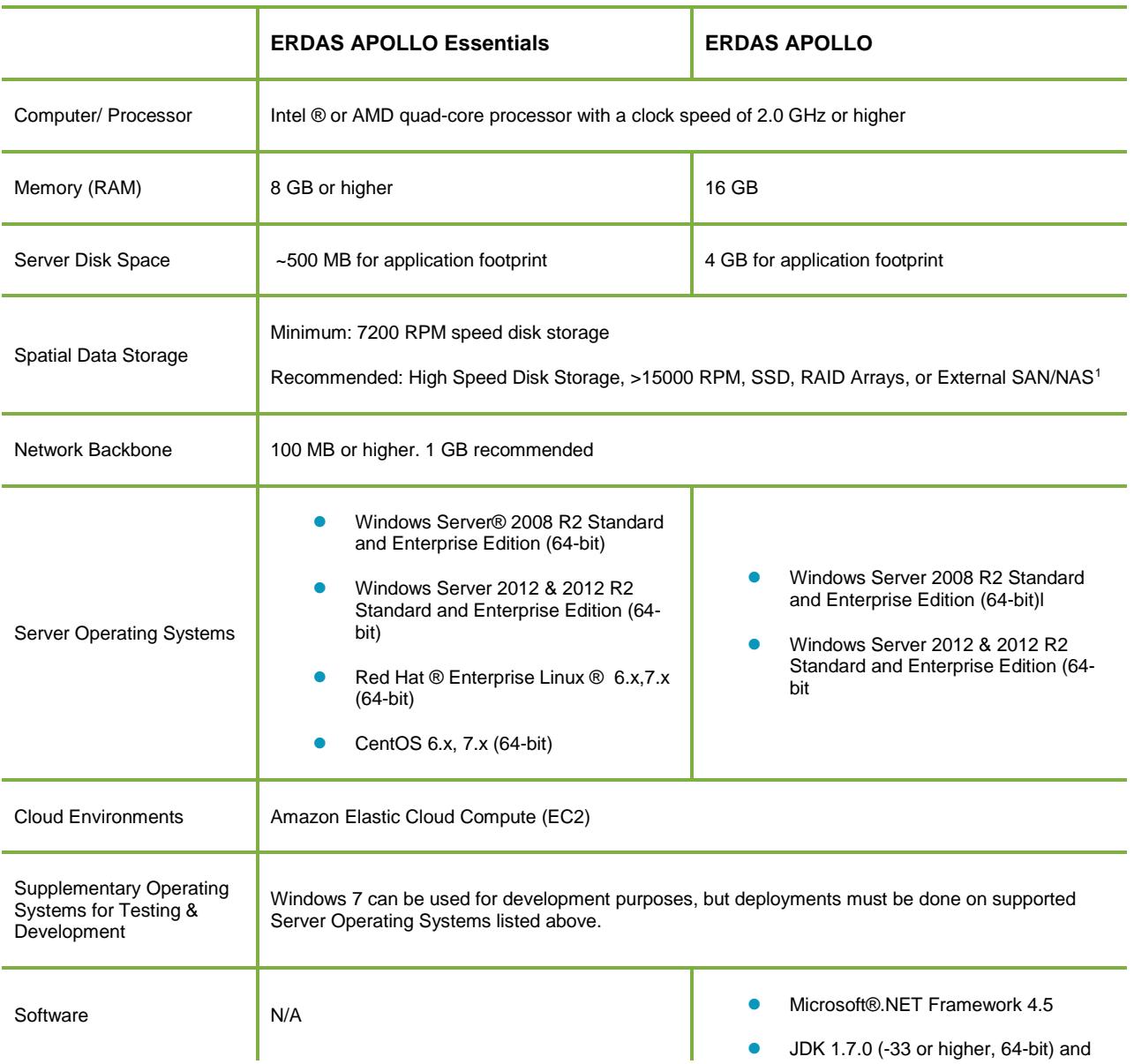

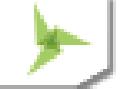

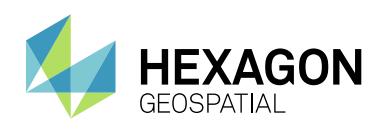

## System Requirements

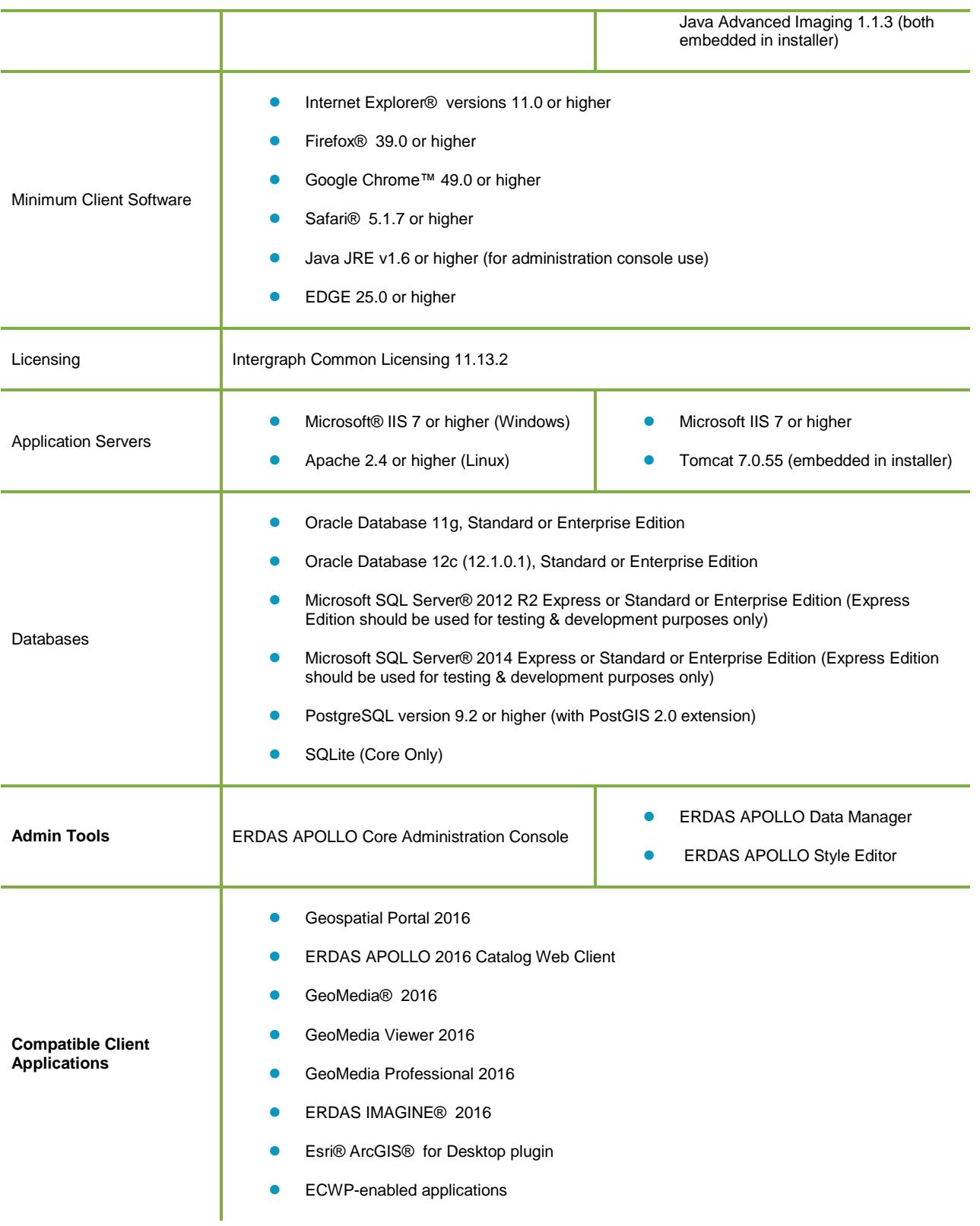

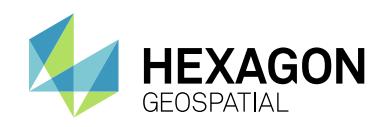

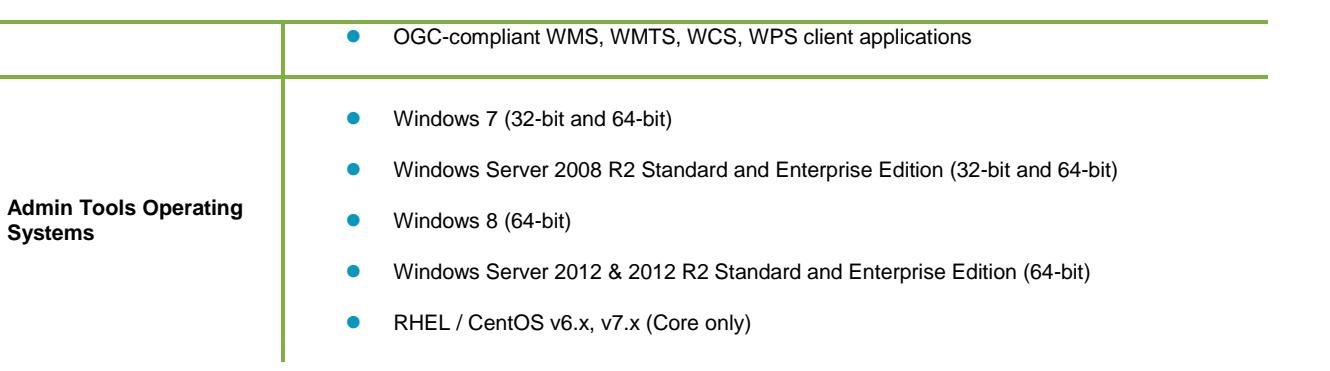

## <span id="page-6-0"></span>**SYSTEM REQUIREMENTS NOTES**

Disk I/O remains the bottleneck for almost all deployments and needs to be carefully analysed for peak IOPS and latency.

# <span id="page-6-1"></span>ISSUES RESOLVED

## <span id="page-6-2"></span>**ERDAS APOLLO ESSENTIALS**

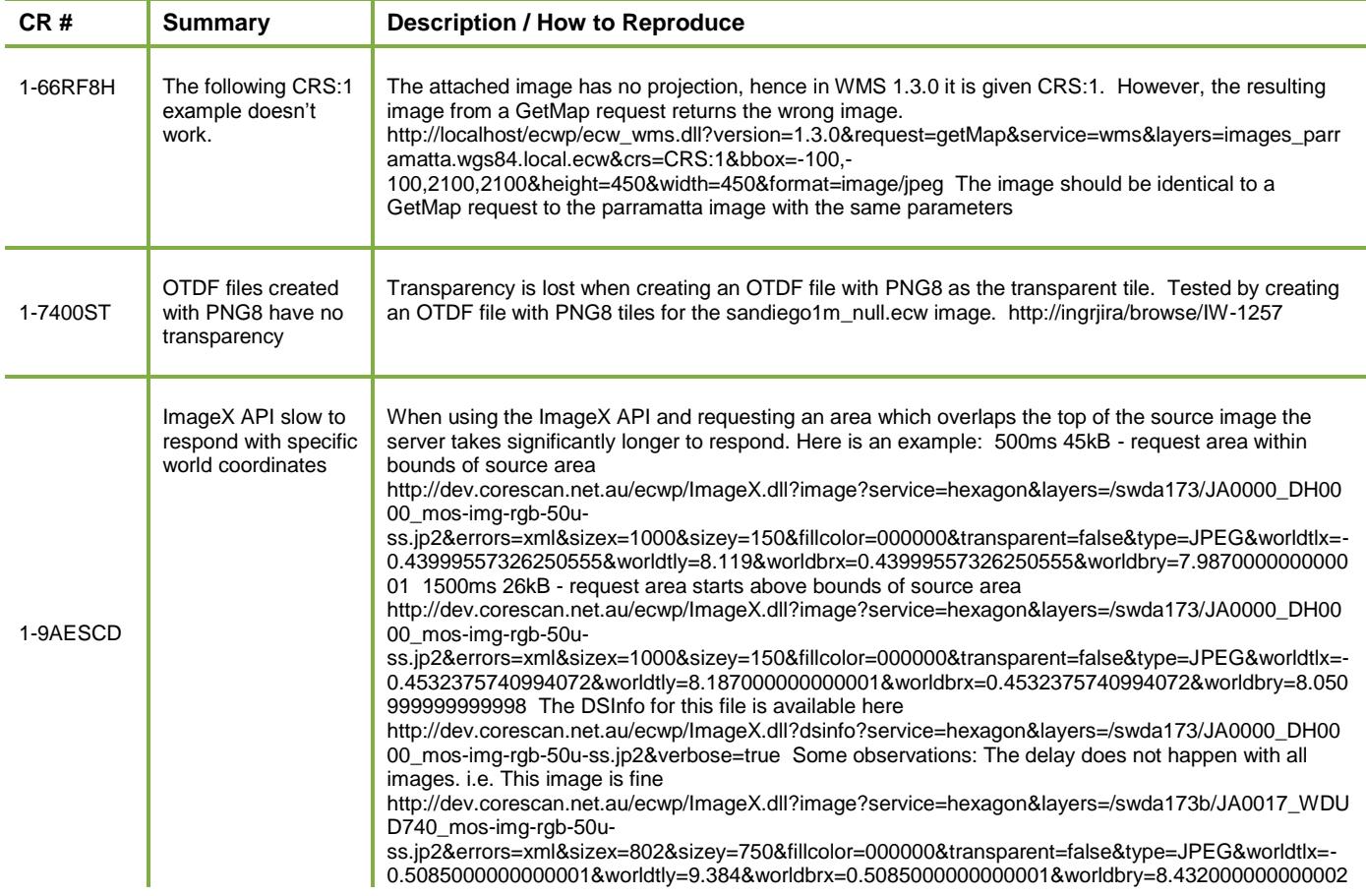

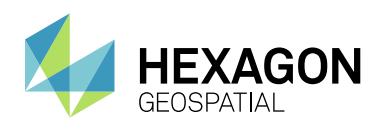

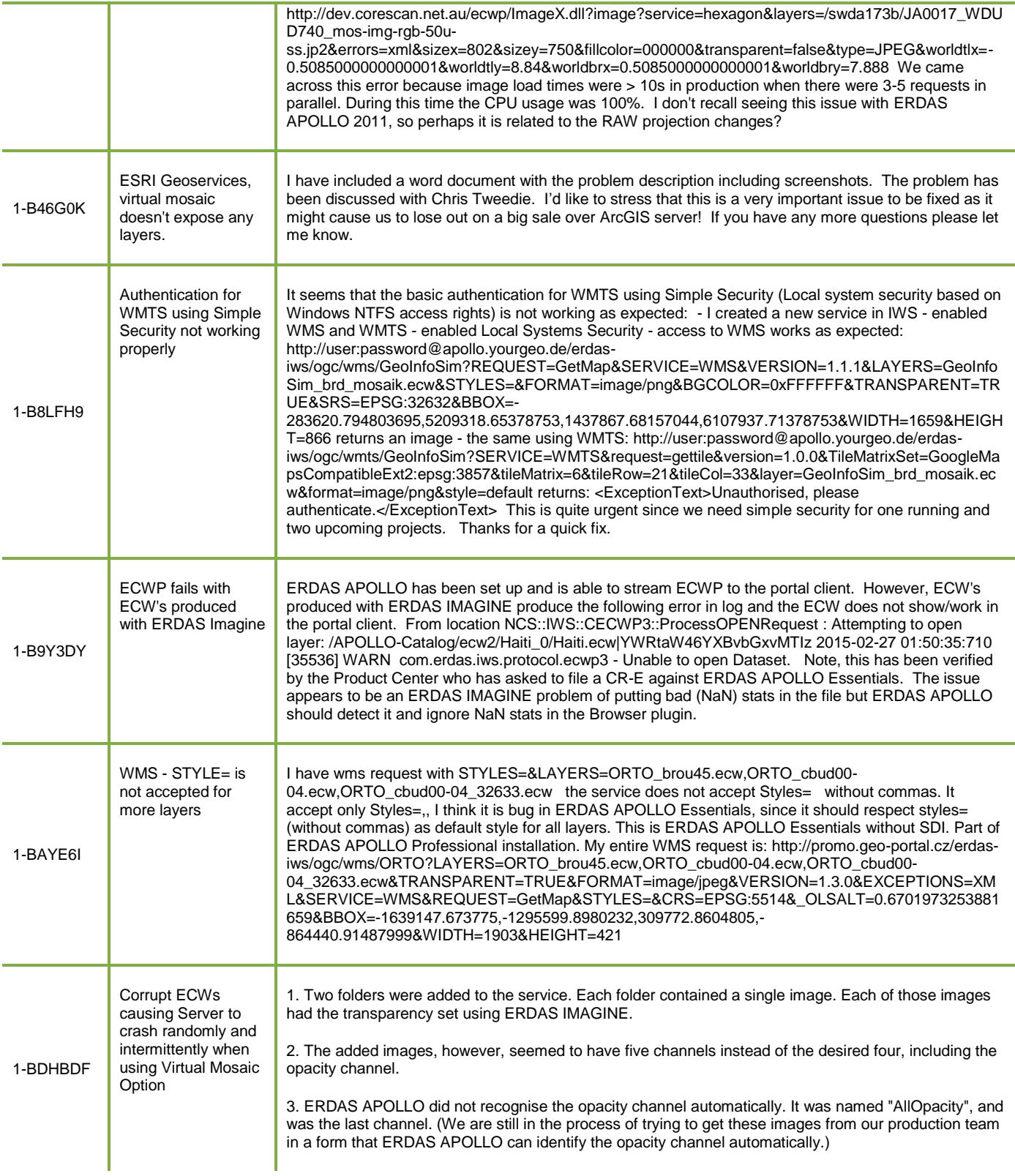

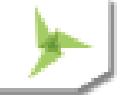

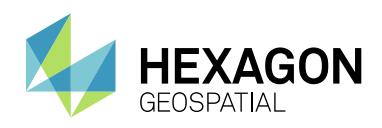

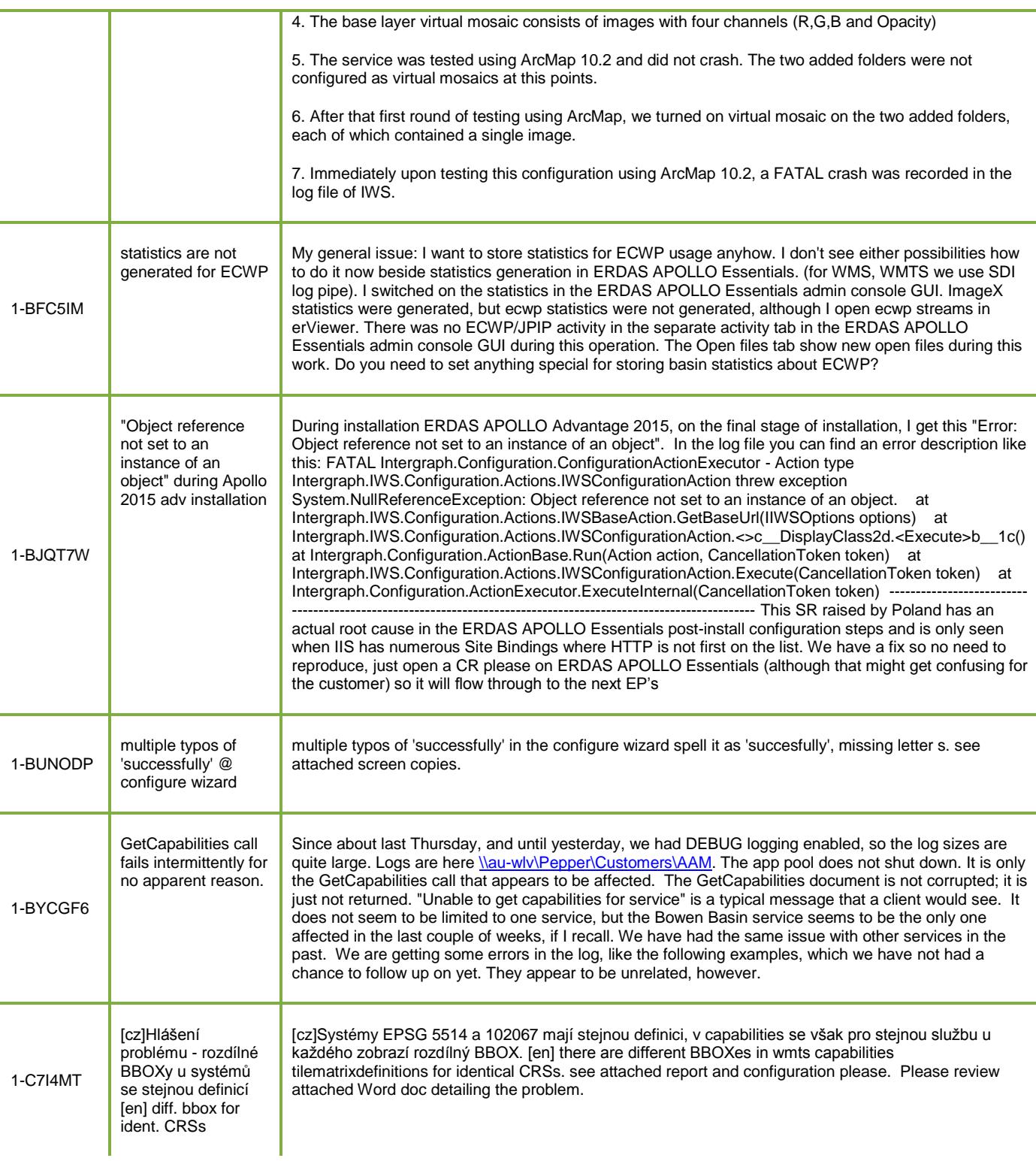

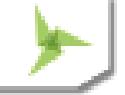

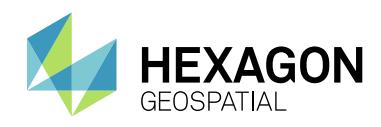

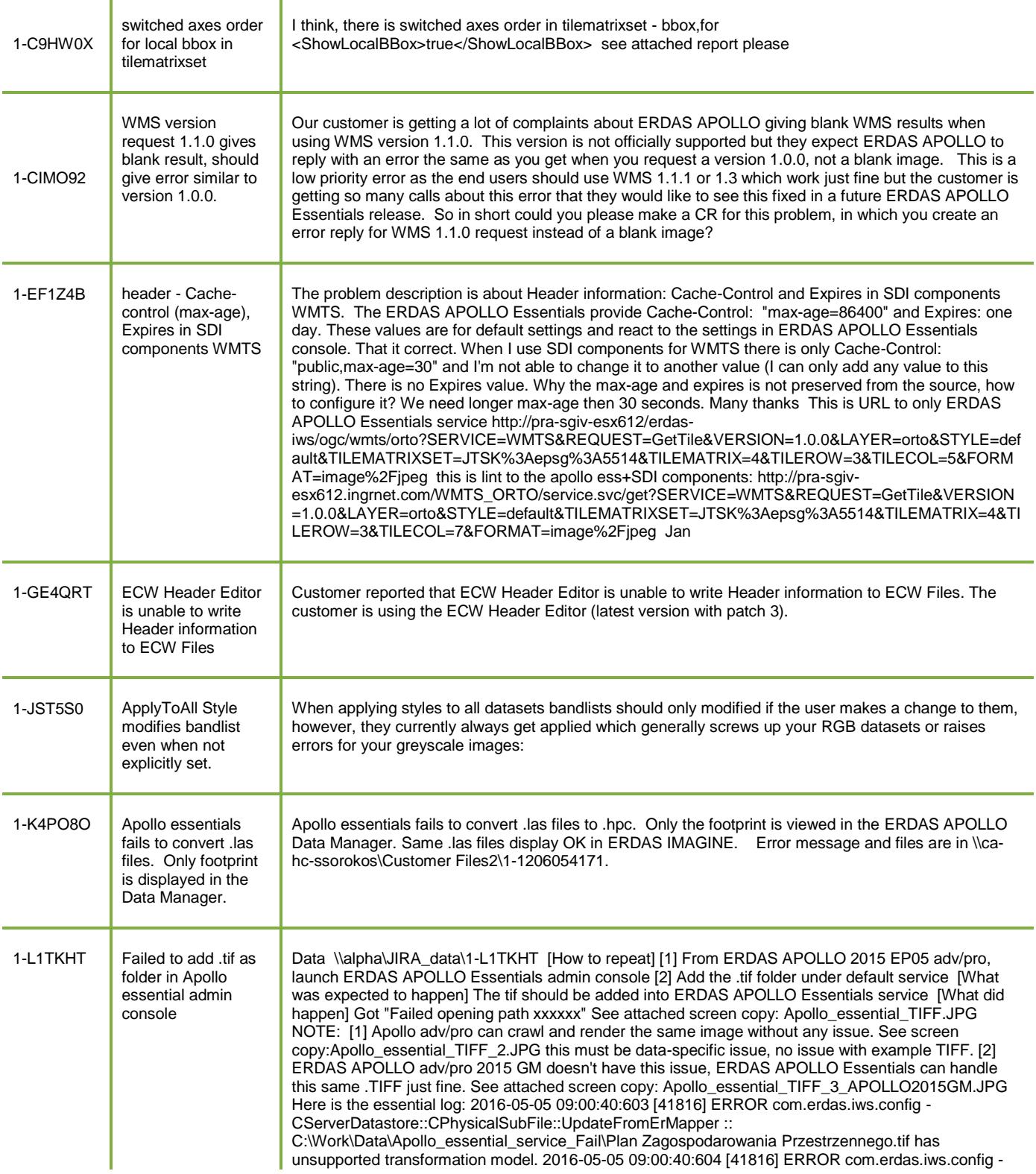

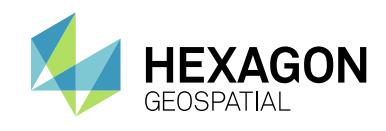

CServerDatastore::GetPhysicalFile::Init :: failed UpdateFromPhysicalFile of physical file 'C:\Work\Data\Apollo\_essential\_service\_Fail\Plan Zagospodarowania Przestrzennego.tif'. 2016-05-05 09:00:40:605 [41816] ERROR com.erdas.iws.config - CServerDatastore::GetPhysicalFile :: failed Init of physical file 'C:\Work\Data\Apollo\_essential\_service\_Fail\Plan Zagospodarowania Przestrzennego.tif'

## <span id="page-10-0"></span>**ERDAS APOLLO**

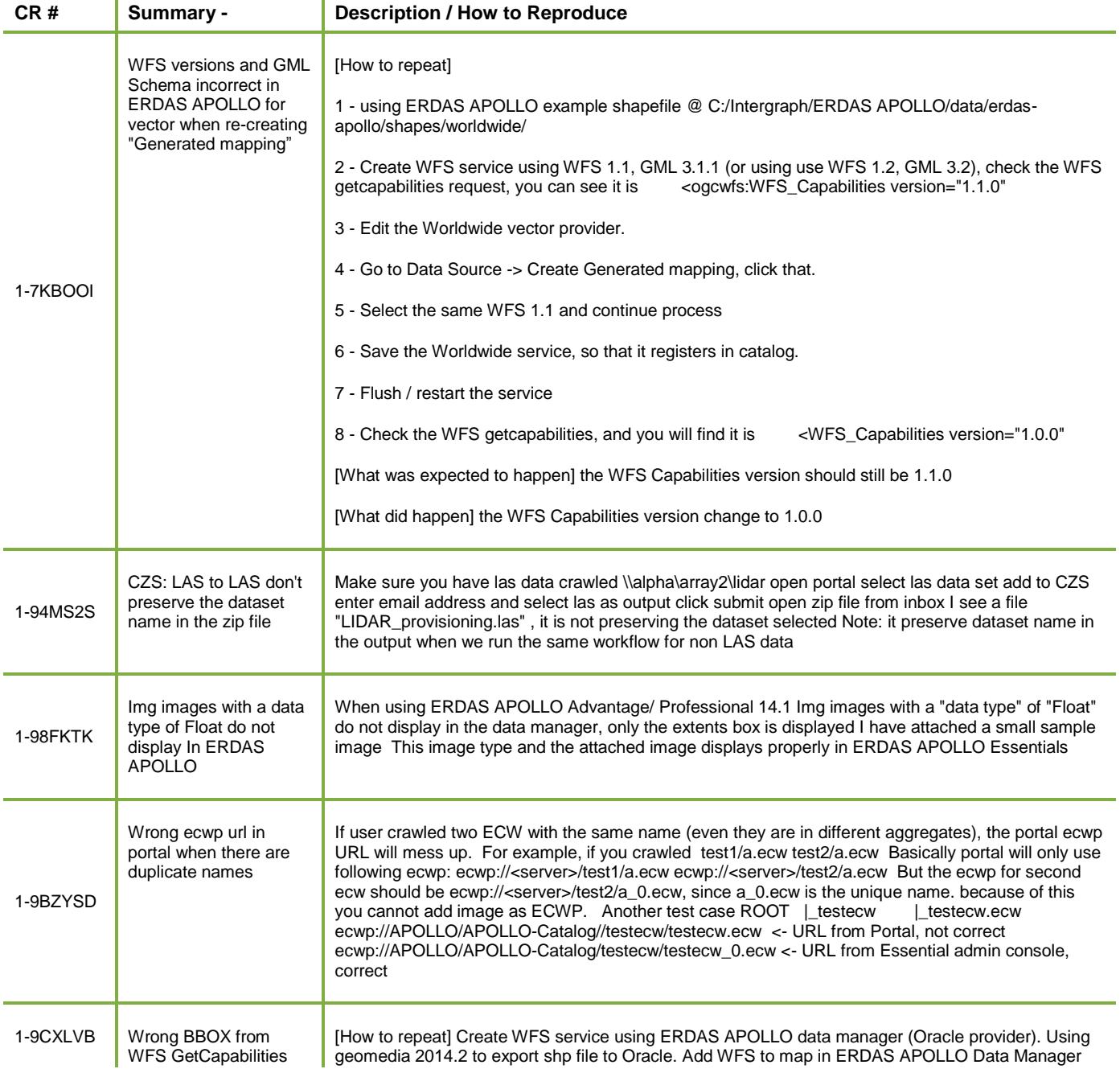

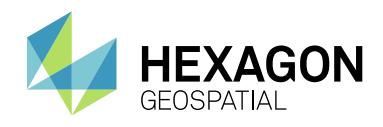

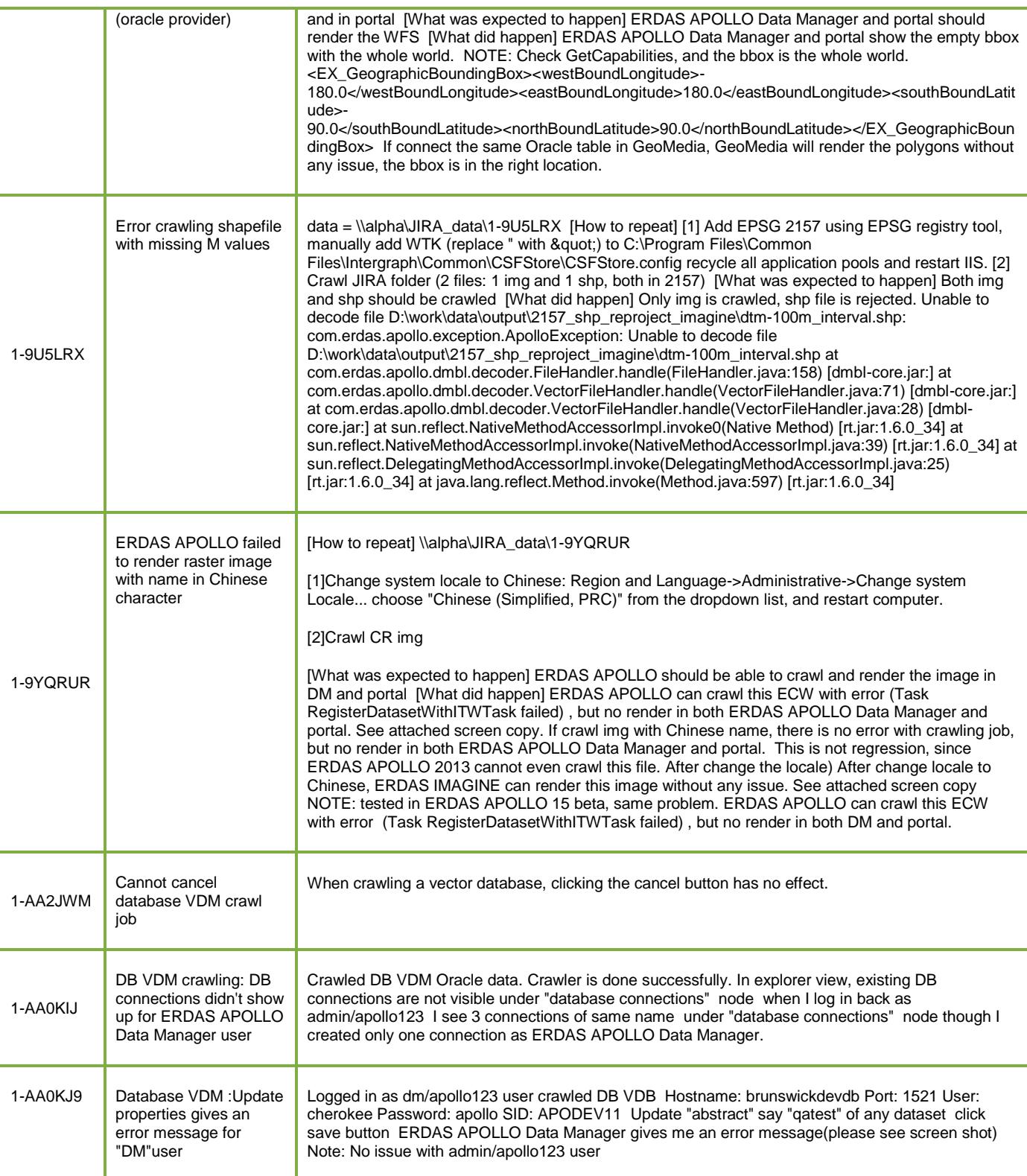

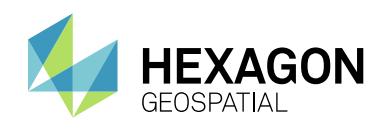

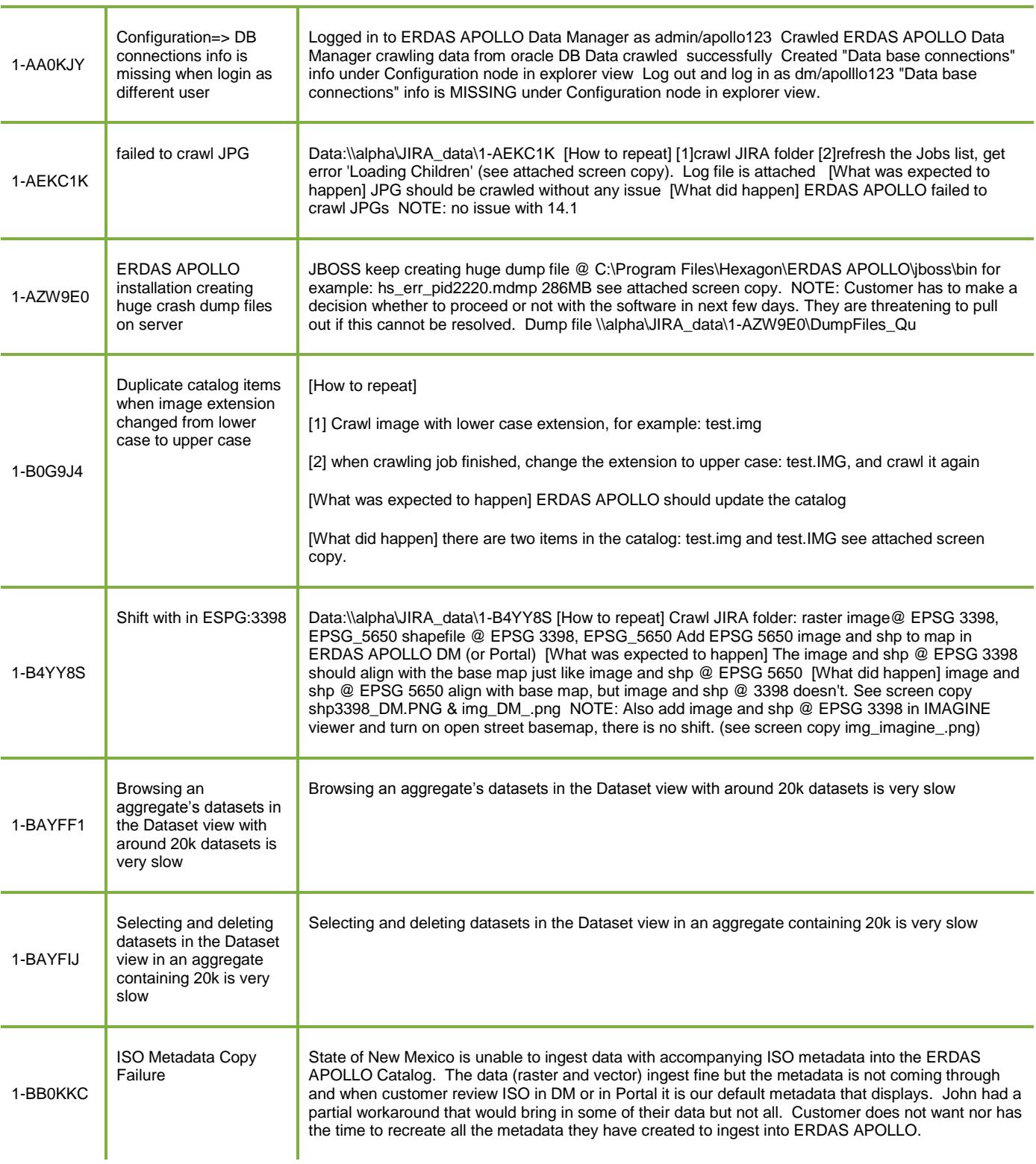

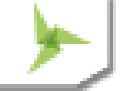

### Issues Resolved

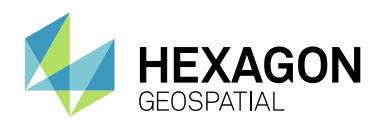

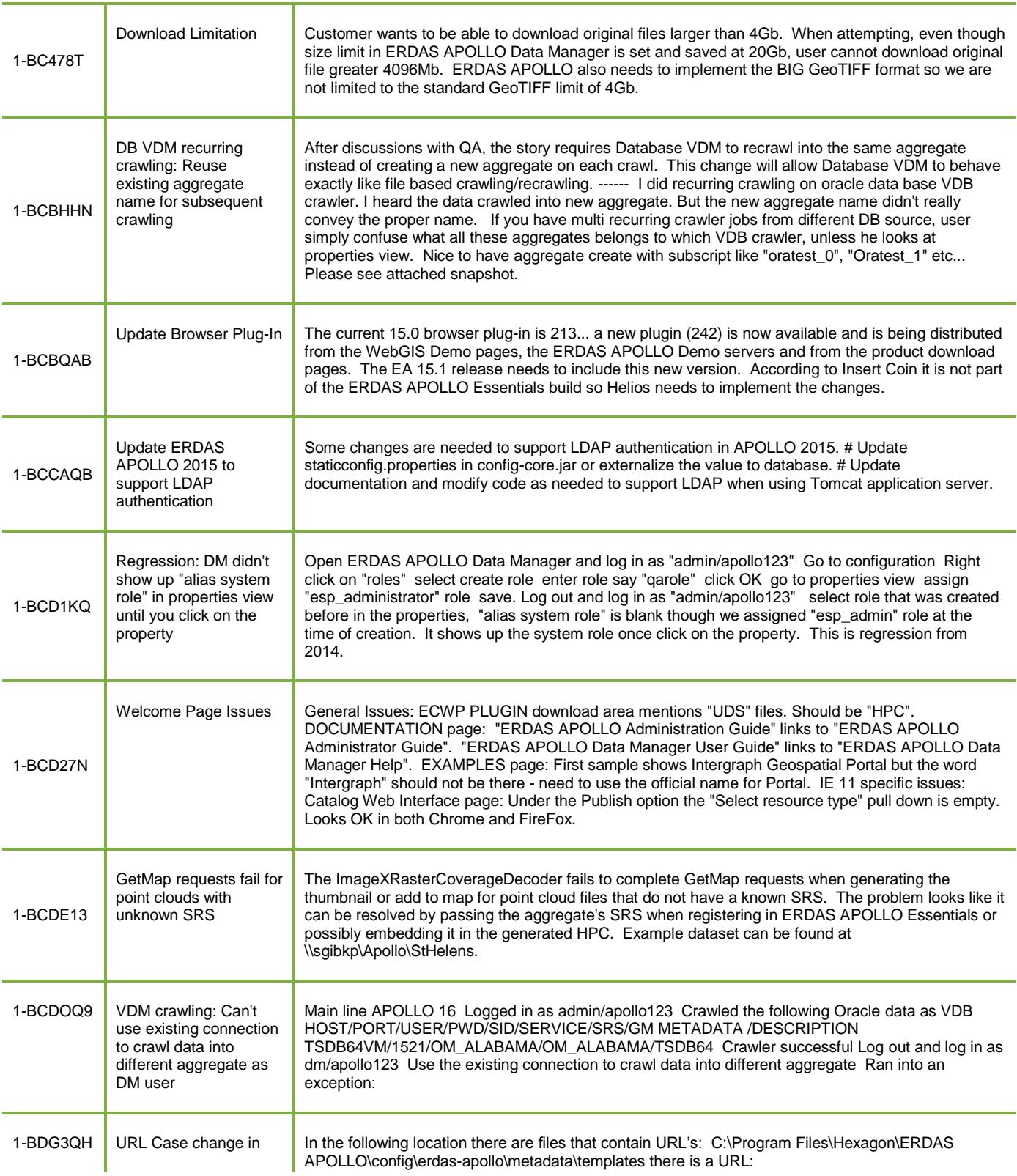

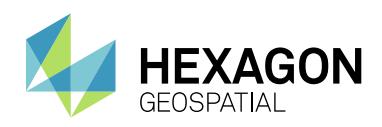

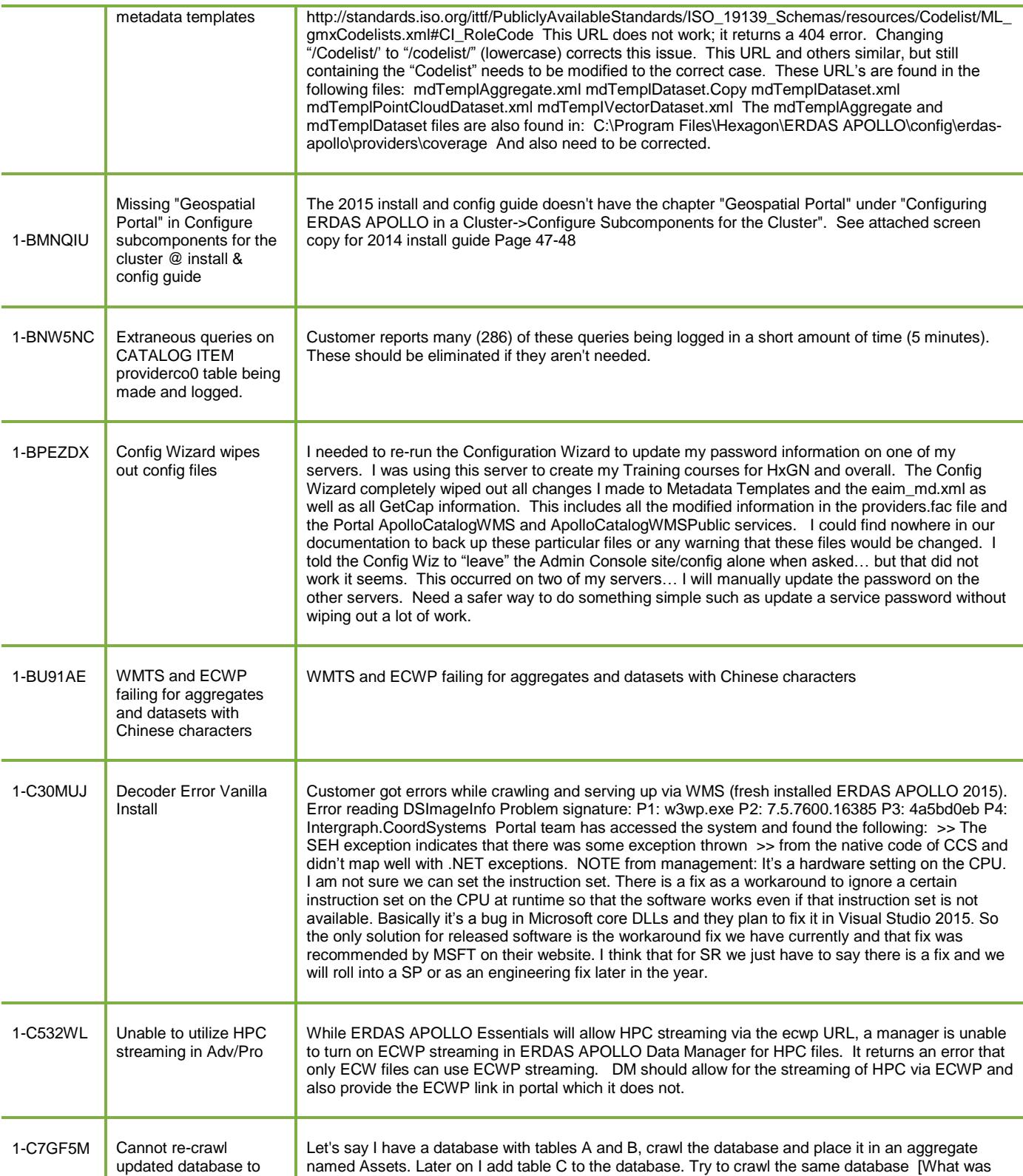

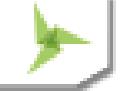

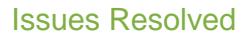

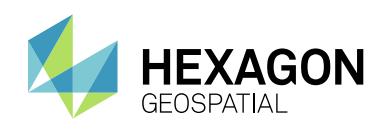

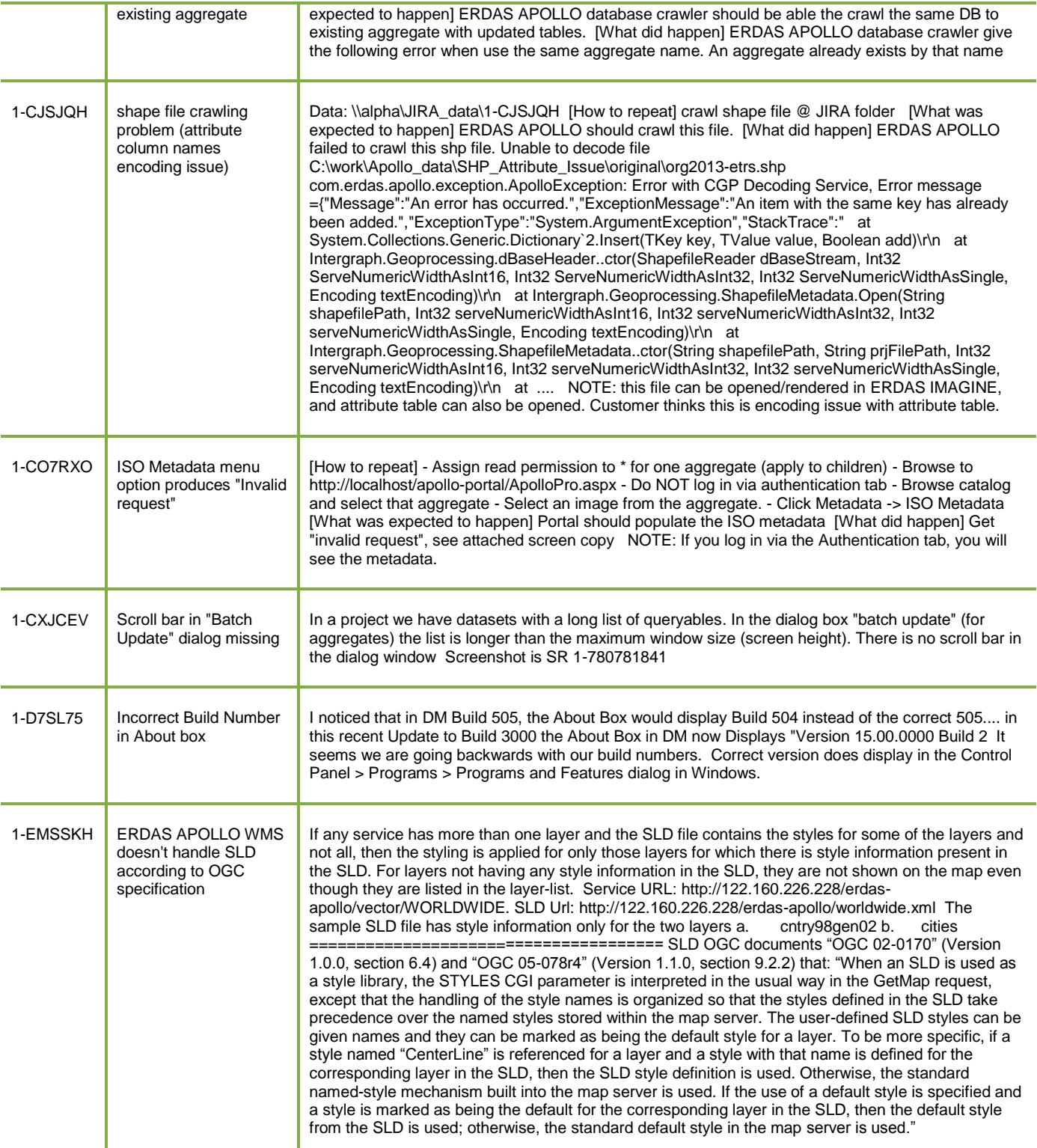

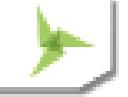

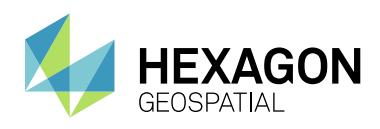

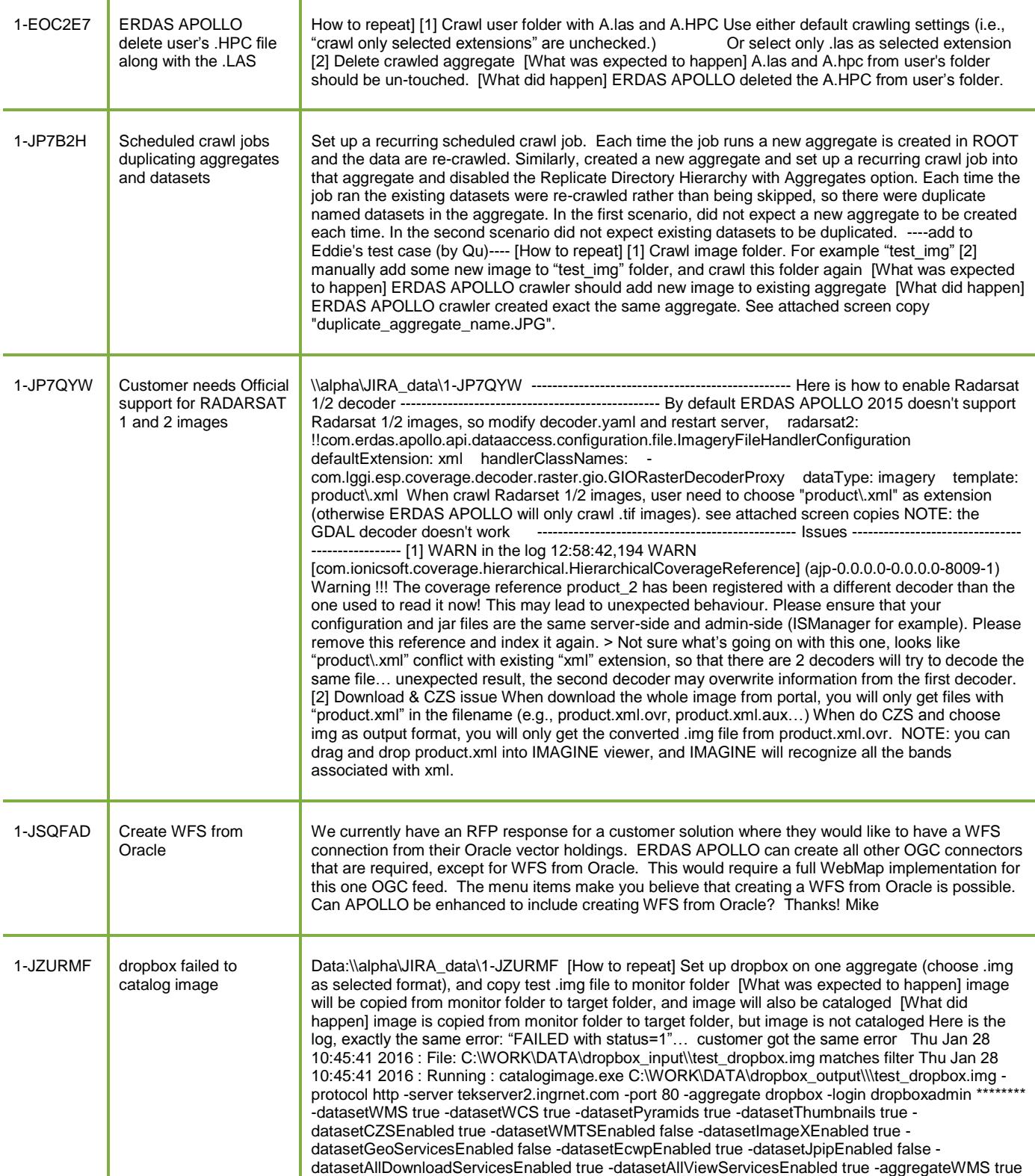

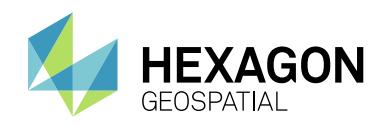

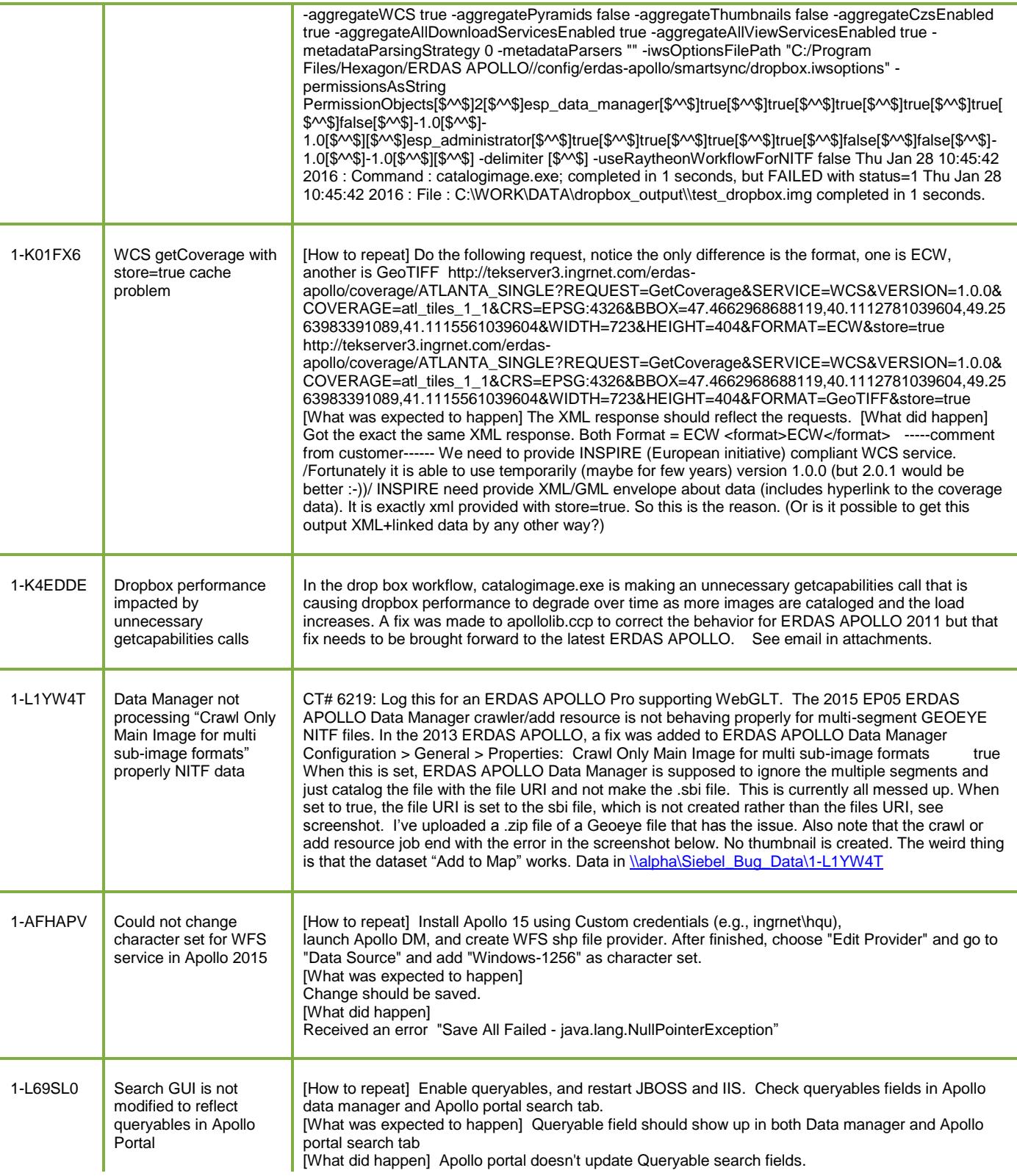

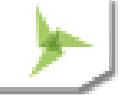

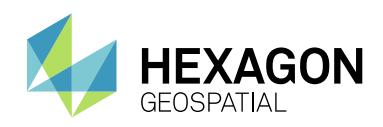

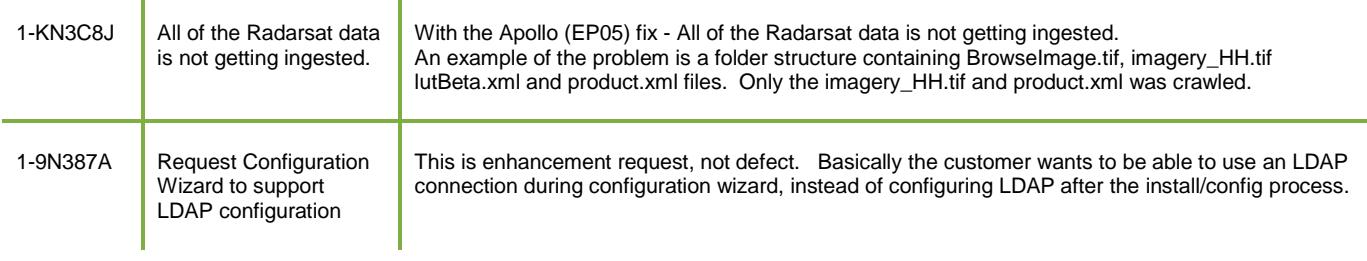

## <span id="page-18-0"></span>**GEOCOMPRESSOR**

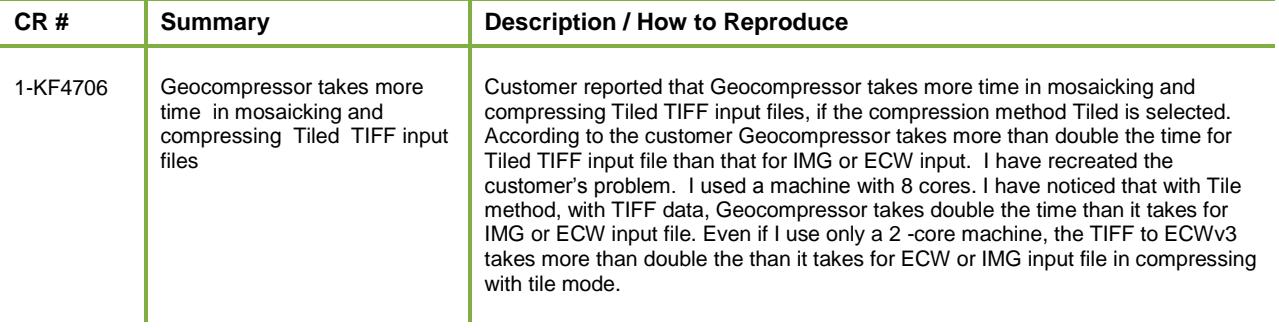

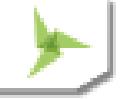

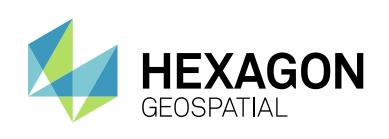

## <span id="page-19-0"></span>ABOUT US

Hexagon Geospatial helps you make sense of the dynamically changing world. We enable you to envision, experience and communicate geographic information. Our technology provides you the form to design, develop and deliver solutions that solve complex, real-world challenges. Ultimately, this is realized through our creative software products and platforms.

CUSTOMERS. Globally, a wide variety of organizations rely on our products daily including local, state and national mapping agencies, transportation departments, defense organizations, engineering and utility companies, and businesses serving agriculture and natural resource needs. Our portfolio enables these organizations to holistically understand change and make clear, reliable decisions.

TECHNOLOGY. Our priority is to deliver products, platforms and solutions that make our customers successful. Hexagon Geospatial is focused on developing technology that displays and interprets information in a personalized, meaningful way. We enable you to transform location-based content into dynamic and useable business information that creatively conveys the answers you need.

PARTNERS. As an organization, we are partner-focused, working alongside our channel to ensure we succeed together. We provide the right platforms, products, and support to our business partners so that they may successfully deliver sophisticated solutions for their customers. We recognize that we greatly extend our reach and influence by cultivating channel partner relationships both inside and outside of Hexagon.

TEAM. As an employer, we recognize that the success of our business is the result of our highly motivated and collaborative staff. At Hexagon Geospatial, we celebrate a diverse set of people and talents, and we respect people for who they are and the wealth of knowledge they bring to the table. We retain talent by fostering individual development and ensuring frequent opportunities to learn and grow.

HEXAGON. Hexagon's solutions integrate sensors, software, domain knowledge and customer workflows into intelligent information ecosystems that deliver actionable information. They are used in a broad range of vital industries.

Hexagon (Nasdaq Stockholm: HEXA B) has more than 16,000 employees in 46 countries and net sales of approximately 3.4bn USD. Learn more at hexagon.com and follow us @HexagonAB.

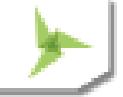

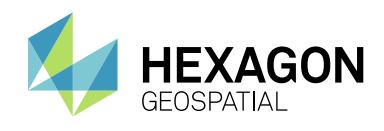

### Copyright

© 2016 Hexagon AB and/or its subsidies and affiliates. All rights reserved. Hexagon has registered trademarks in many countries throughout the world. Visit th[e Trademarks Page](http://www.hexagongeospatial.com/legal/trademarks) for information about the countries in which the trademarks are registered. See Product Page and Acknowledgments for more information.

### Product Documentation Terms of Use

PLEASE READ THESE TERMS CAREFULLY BEFORE USING HEXAGON GEOSPATIAL'S DOCUMENTATION ("DOCUMENT"). USE OF THIS DOCUMENT INDICATES ACCEPTANCE OF THIS AGREEMENT WITHOUT MODIFICATION. IF YOU DO NOT AGREE TO THE TERMS HEREOF ("TERMS"), DO NOT USE THIS DOCUMENT.

### Use Of This Document

All materials in this Document are copyrighted and any unauthorized use may violate worldwide copyright, trademark, and other laws. Subject to the terms of this Agreement, Hexagon Geospatial (a Division of Intergraph Corporation) and Intergraph's subsidiaries ("Intergraph") hereby authorize you to reproduce this Document solely for your personal, non-commercial use. In consideration of this authorization, you agree to retain all copyright and other proprietary notices contained therein. You may not modify the Materials in any way or reproduce or publicly display, perform, or distribute or otherwise use them for any public or commercial purpose, except as specifically authorized in a separate agreement with Hexagon Geospatial.

The foregoing authorization specifically excludes content or material bearing a copyright notice or attribution of rights of a third party. Except as expressly provided above, nothing contained herein shall be construed as conferring by implication, estoppel or otherwise any license or right under any copyright, patent or trademark of Hexagon Geospatial or Intergraph or any third party.

If you breach any of these Terms, your authorization to use this Document automatically terminates. Upon termination, you will immediately destroy any downloaded or printed Materials in your possession or control.

### **Disclaimers**

ALL MATERIALS SUPPLIED HEREUNDER ARE PROVIDED "AS IS", WITHOUT WARRANTY OF ANY KIND, EITHER EXPRESSED OR IMPLIED, INCLUDING, BUT NOT LIMITED TO, ANY IMPLIED WARRANTIES OF MERCHANTABILITY, FITNESS FOR A PARTICULAR PURPOSE, OR NON-INFRINGEMENT. Hexagon Geospatial does not warrant that the content of this Document will be error-free, that defects will be corrected, or that any Hexagon Geospatial Website or the services that make Materials available are free of viruses or other harmful components.

Hexagon Geospatial does not warrant the accuracy and completeness of this Document. Hexagon Geospatial may make changes to this Document at any time without notice.

### Limitation Of Liability

IN NO EVENT SHALL HEXAGON GEOSPATIAL BE LIABLE FOR ANY DIRECT, INDIRECT, INCIDENTAL, SPECIAL OR CONSEQUENTIAL DAMAGES, OR DAMAGES FOR LOSS OF PROFITS, REVENUE, DATA OR USE, INCURRED BY YOU OR ANY THIRD PARTY, WHETHER IN AN ACTION IN CONTRACT OR TORT, ARISING FROM YOUR ACCESS TO, OR USE OF, THIS DOCUMENT.

### Indemnification

You agree to defend, indemnify, and hold harmless Hexagon Geospatial, its officers, directors, employees, and agents from and against any and all claims, liabilities, damages, losses or expense, including reasonable attorneys' fees and costs, arising out of or in any way connected with your access to or use of this Document.

### Use Of Software

Use of software described in this Document is subject to the terms of the end user license agreement that accompanies the software, if any. You may not download or install any software that is accompanied by or includes an end user license agreement unless you have read and accepted the terms of such license agreement. Any such software is the copyrighted work of Hexagon Geospatial, Intergraph or its licensors.

### Links To Third Party Websites

This Document may provide links to third party websites for your convenience and information. Third party websites will be governed by their own terms and conditions. Hexagon Geospatial does not endorse companies or products to which it links.

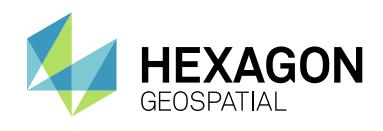

Third party websites are owned and operated by independent parties over which Hexagon Geospatial has no control. Hexagon Geospatial shall not have any liability resulting from your use of the third party website. Any link you make to or from the third party website will be at your own risk and any information you share with the third party website will be subject to the terms of the third party website, including those relating to confidentiality, data privacy, and security.

### **Trademarks**

The trademarks, logos and service marks ("Marks") displayed in this Document are the property of Hexagon Geospatial, Intergraph or other third parties. Users are not permitted to use Marks without the prior written consent of Hexagon Geospatial, Intergraph or the third party that owns the Mark. "Intergraph" is a registered trademark of Intergraph Corporation in the United States and in other countries. Other brands and product names are trademarks of their respective owners.

### Find additional trademark information.

### Procedure For Making Claims Of Copyright Infringement

Notifications of claimed copyright infringement should be sent to Hexagon Geospatial by mail at the following address: Intergraph Corporation, Attn: Intergraph Legal Department, P.O. Box 240000, Huntsville, Alabama 35824.

### US Government Restricted Right

Materials are provided with "RESTRICTED RIGHTS." Use, duplication, or disclosure of Materials by the U.S. Government is subject to restrictions as set forth in FAR 52.227-14 and DFARS 252.227-7013 et seq. or successor provisions thereto. Use of Materials by the Government constitutes acknowledgment of Hexagon Geospatial or Intergraph's proprietary rights therein.

### International Use

You may not use or export Materials in violation of U.S. export laws and regulations. Hexagon Geospatial makes no representation that Materials are appropriate or available for use in every country, and access to them from territories where their content is illegal is prohibited.

Hexagon Geospatial provides access to Hexagon Geospatial international data and, therefore, may contain references or cross references to Hexagon Geospatial products, programs and services that are not announced in your country. These references do not imply that Hexagon Geospatial intends to announce such products, programs or services in your country.

The Materials are subject to U.S. export control and economic sanctions laws and regulations and you agree to comply strictly with all such laws and regulations. In addition, you represent and warrant that you are not a national of, or otherwise located within, a country subject to U.S. economic sanctions (including without limitation Iran, Syria, Sudan, Cuba, and North Korea) and that you are not otherwise prohibited from receiving or accessing the Materials under U.S. export control and economic sanctions laws and regulations. Hexagon Geospatial makes no representation that the Materials are appropriate or available for use in every country, and access to them from territories where their content is illegal is prohibited. All rights to use the Materials are granted on condition that such rights are forfeited if you fail to comply with the terms of this agreement.

### Revisions

Hexagon Geospatial reserves the right to revise these Terms at any time. You are responsible for regularly reviewing these Terms. Your continued use of this Document after the effective date of such changes constitutes your acceptance of and agreement to such changes.

### Applicable Law

This Document is created and controlled by Hexagon Geospatial in the State of Alabama. As such, the laws of the State of Alabama will govern these Terms, without giving effect to any principles of conflicts of law. You hereby irrevocably and unconditionally consent to submit to the exclusive jurisdiction of the United States District Court for the Northern District of Alabama, Northeastern Division, or the Circuit Court for Madison County, Alabama for any litigation arising out of or relating to use of this Document (and agree not to commence any litigation relating thereto except in such courts), waive any objection to the laying of venue of any such litigation in such Courts and agree not to plead or claim in any such Courts that such litigation brought therein has been brought in an inconvenient forum. Some jurisdictions do not allow the exclusions or limitations set forth in these Terms. Such exclusions or limitations shall apply in all jurisdictions to the maximum extent allowed by applicable law.

### **Questions**

Contact us with any questions regarding these **[Terms](http://www.hexagongeospatial.com/about-us/contact-us)**.

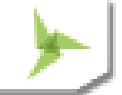